# **Program praktyki zawodowej dla zawodu technik informatyk 351203**

Szkoła organizuje praktyki zawodowe w podmiocie zapewniającym rzeczywiste warunki pracy właściwe dla nauczanego zawodu w wymiarze 8 tygodni (320 godzin) 160 godzin w klasie II i 160 godzin w klasie III.

> źródło: PODSTAWA PROGRAMOWA KSZTAŁCENIA W ZAWODZIE Opracowano na podstawie dokumentu z dnia 14 lutego 2017 r. technik informatyk 351203

# **Program nauczania dla zawodu technik informatyk w zakresie kształcenia zawodowego praktycznego w całym cyklu kształcenia.**

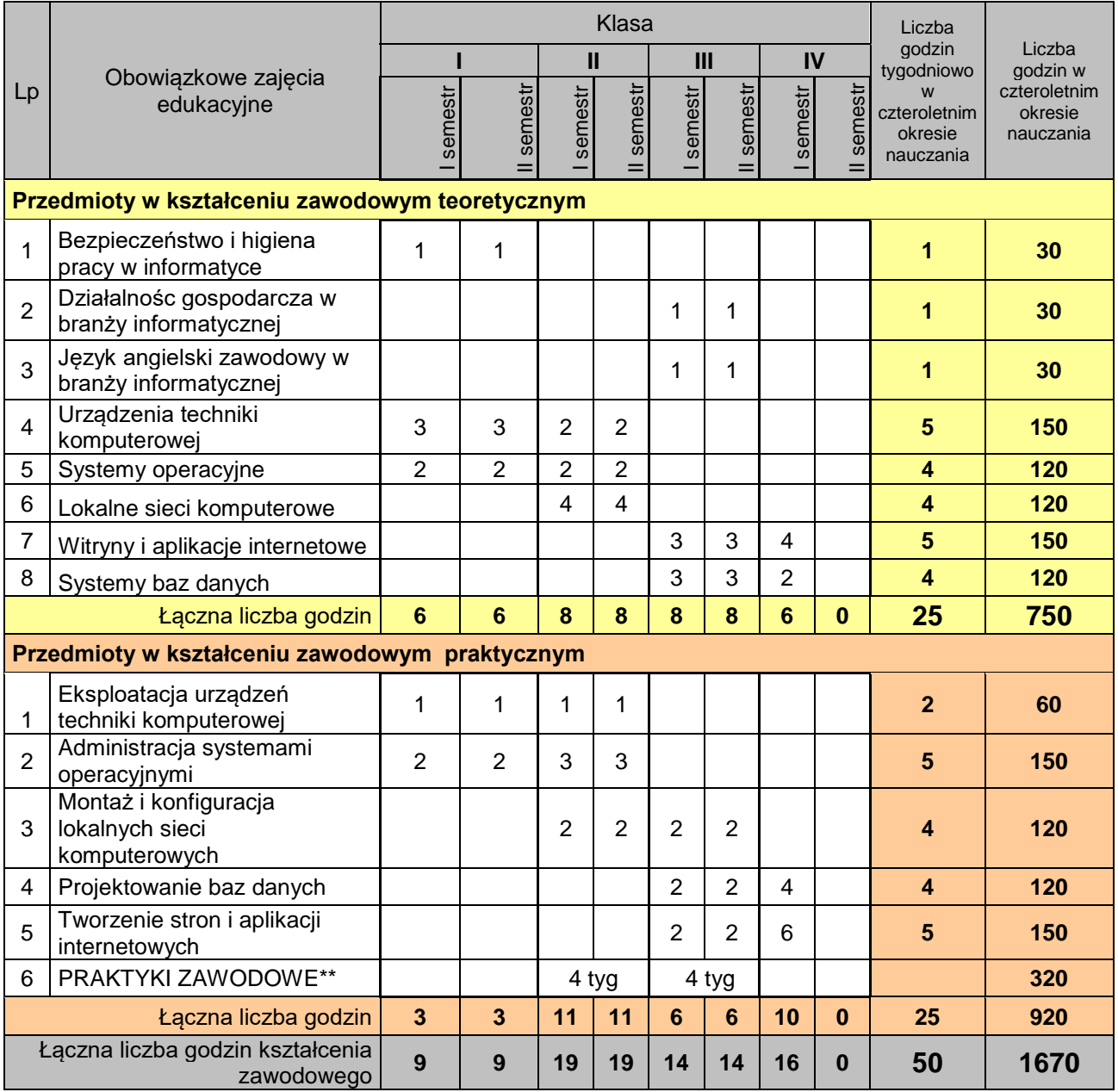

# Powiatowy Zespół Nr 2 SOMSiT – program praktyki – technik informatyk

#### **Uwagi o realizacji**

Celem realizacji programu praktyki zawodowej jest zastosowanie i pogłębianie wiedzy i umiejętności opanowanych przez uczniów w szkole, w rzeczywistych warunkach pracy. W trakcie realizacji programu praktyki uczniowie powinni doskonalić umiejętności wykonywania określonych zadań na poszczególnych stanowiskach pracy.

Dominującymi metodami kształcenia powinny być metody praktyczna i metoda projektu. Zajęcia powinny być prowadzone w formie pracy w grupach i indywidualnie.

Do oceny osiągnięć edukacyjnych uczących się proponuje się przeprowadzenie testu wielokrotnego

wyboru oraz testu praktycznego w trakcie realizacji efektów kształcenia. Ponadto niezbędnym elementem jest zastosowanie przynajmniej jednego projektu w realizacji treści tego działu.

Wskazane jest, aby praktyka zawodowa odbywała się w przedsiębiorstwach stosujących współczesne techniki i technologie oraz dysponujących odpowiednią bazą techniczną. Szkoła ustala szczegółowy program praktyki i harmonogram zajęć. Wskazane jest dostosowywanie sposobu realizacji programu praktyki zawodowej do specyfiki przedsiębiorstwa.

W trakcie realizacji programu należy zwracać uwagę na procedury i zasady pracy obowiązujące w przedsiębiorstwie, a przede wszystkim na tematykę programową dotyczącą planowania i organizacji pracy oraz sposobu wykonania zadań. Bardzo ważne jest kształtowanie umiejętności rzetelnego, dokładnego i poprawnego wykonywania powierzonych zadań. Niezależnie od miejsca odbywania praktyki, techniczno-organizacyjnych możliwości przedsiębiorstwa, zajęcia powinny być prowadzone z zastosowaniem metody ćwiczeń praktycznych w grupie liczącej 2 – 3 uczniów.

Przed przystąpieniem do wykonywania zadań praktycznych należy zapoznać uczniów z obowiązującymi w przedsiębiorstwie przepisami bezpieczeństwa i higieny pracy, ochrony przeciwpożarowej oraz ochrony środowiska.

Wskazane jest, aby podczas praktyki uczniowie poznali pracę wszystkich działów przedsiębiorstwa oraz wykonywali zadania na różnych stanowiskach pracy. W trakcie praktyki zawodowej uczniowie powinni poznać zasady funkcjonowania przedsiębiorstwa.

Uczniowie powinni dokumentować przebieg praktyki zawodowej w dzienniczku praktyki.

#### **Planowane zadania**

Zapoznanie z rzeczywistymi warunkami pracy informatyka.

#### **Warunki osiągania efektów kształcenia w tym środki dydaktyczne, metody, formy organizacyjne**

Praktyki powinny odbywać się w zakładach i instytucjach zatrudniających informatyków oraz wykorzystujących szeroko rozumiany sprzęt komputerowy i oprogramowanie. Mogą to być firmy i serwisy komputerowe (również ze sprzętem mobilnym), ale także wszelkiego rodzaju biura i urzędy wszystkich szczebli administracji, hurtownie i sklepy, centra logistyczne

#### **Środki dydaktyczne**

Urządzenia narzędzia i dokumentacja wykorzystywana na stanowisku pracy.

### **Zalecane metody dydaktyczne**

Zaleca się stosowanie pokazu z instruktażem oraz ćwiczeń.

### **Formy organizacyjne**

Praktyki powinny być prowadzone w formie pracy indywidualnej lub grupowej.

#### **Propozycje kryteriów oceny i metod sprawdzania efektów kształcenia**

Zaleca się systematyczne ocenianie postępów ucznia oraz bieżące korygowanie wykonywanych czynności.

### **Formy indywidualizacji pracy uczniów**

Formy indywidualizacji pracy uczniów uwzględniające:

- dostosowanie warunków, środków, metod i form kształcenia do potrzeb ucznia,
- dostosowanie warunków, środków, metod i form kształcenia do możliwości ucznia.

## **Treści kształcenia:**

## **1. Montaż i eksploatacja komputerów, urządzeń mobilnych, peryferyjnych i sieci (realizowane w klasie 2)**

- − Instrukcja obsługi urządzeń techniki komputerowej, utylizacja zużytego sprzętu elektronicznego.
- − Ochrona danych osobowych w systemach informatycznych.
- − Systemy operacyjne (Windows , Linux, Android, MacOS).
- − Dobór systemu operacyjnego.
- − Narzędzia konfiguracyjne systemu operacyjnego: MS Windows, Linux, na urządzeniach mobilnych.
- − Polityka bezpieczeństwa, polityka haseł.
- − Zagrożenia systemów operacyjnych np. wirusy, robaki, zapobieganie zagrożeniom.
- − Awarie systemów operacyjnych, kopie bezpieczeństwa systemów operacyjnych.
- − Pliki wsadowe i skrypty.
- − Obrazy systemów operacyjnych, punkty przywracania.
- − Środowiska sieciowe (klient-serwer i peer to peer).
- − Media transmisyjne (kable miedziane, kable światłowodowe, fale radiowe).
- − Budowa i funkcje urządzeń sieciowych, dokumentacja techniczna urządzeń sieciowych.
- − Projekty okablowania strukturalnego, harmonogram prac.
- − Charakterystyka urządzeń sieciowych.
- − Urządzenia aktywne przełącznik(ang. switch), ruter(ang. router), punk dostępowy(ang. access point).
- − Karta sieciowa, modem, adresy IPv4 i IPv6, routing statyczny.
- − Protokoły routingu dynamicznego: RIP, OSPF.
- − Rodzaje metod dostępu do sieci (priorytet żądań oraz przełączanie).
- − Pomiary lokalnej sieci komputerowej.
- − Narzędzia do monitorowania ruchu sieciowego (Wireshark i inne).
- − Etapy modernizacji sieci komputerowej.
- − Awarie sieci komputerowej, metody wyszukiwania awarii lokalnej sieci komputerowej.
- − Funkcjonalność i wymagania klienta (model środowiskowy).
- − Ogólny schemat systemu, części i moduły funkcjonalne.
- − Organizacja i wyposażenie stanowiska do montażu komputera osobistego.
- − Dobór podzespołów komputerowych do montażu zestawu o określonych funkcjach.
- − Narzędzia monterskie do montażu i modernizacji komputera osobistego i serwera.
- − Zasady montażu komputera osobistego z podzespołów, montaż komputera z podzespołów.
- − Zasady modernizacji komputera, modernizacja komputerów osobistych.
- − Konfiguracja BIOSU-SETUP, UEFI, poprawności konfiguracji komputera.
- − Oprogramowanie narzędziowe do analizy i audytu konfiguracji komputera osobistego.
- − Interfejsy urządzeń peryferyjnych, rodzaje urządzeń peryferyjnych.
- − Czytanie dokumentacji technicznej urządzeń peryferyjnych.
- − Instalacja sterowników urządzeń peryferyjnych, zasady konfiguracji urządzeń peryferyjnych.
- − Rodzaje materiałów eksploatacyjnych.
- − Zasady konserwacji urządzeń peryferyjnych, zasady doboru i wymiany materiałów eksploatacyjnych.
- − Gospodarka odpadami niebezpiecznymi (materiały eksploatacyjne).
- − Zasady sporządzania harmonogramu prac konserwacyjnych i przeglądów.
- − Przyczyny i rodzaje awarii komputera osobistego.
- − Procedury naprawy podzespołów komputerowych, procedury naprawy systemu operacyjnego.
- − Zasady sporządzania dokumentacji po naprawie komputera osobistego.
- − Archiwizacja danych, kopia zapasowa.
- − Przywracanie systemu, przywracanie danych.
- − Zabezpieczanie systemu operacyjnego przez atakami z sieci oraz zawirusowaniem.
- − Wskazania dla użytkownika, kosztorysowanie prac naprawczych.
- − Instalowanie systemów operacyjnych, konfigurowanie systemów operacyjnych.
- − Instalowanie programów użytkowych.
- − Translacja adresów NAT, PAT.
- − Konat użytkowników, grupy użytkowników, zasady grup.
- − Usługa domenowa, konta domenowe, uprawnienia do plików i katalogów.
- − Rodzaje awarii sieciowych i ich przyczyny, procedury serwisowe dotyczące urządzeń sieciowych.
- − Rodzaje testów i pomiarów pasywnych.
- − Sposoby naprawy okablowania strukturalnego, symulatory programów konfig. urządzeń sieciowych.
- − Elementy wyposażenia sieci lokalnej: szafa rack i ich wyposażenie, listwy, gniazda abonenckie.
- − Montaż koryta, montaż gniazda abonenckie (natynkowe, podtynkowe), montaż szafy rack.
- − Montaż okablowania, montaż kabla w gnieździe abonenckim, montaż kabla w panelu krosowniczym.
- − Narzędzia do monitorowania sieci, monitorowanie sieci.
- − Oprogramowanie monitorujące lokalne sieci komputerowe.
- − Zapora ogniwa, konfiguracja zapory ogniowej, programy antywirusowe.

# Powiatowy Zespół Nr 2 SOMSiT – program praktyki – technik informatyk

- − Sieci bezprzewodowe, konfiguracja sieci bezprzewodowej.
- − Metody pomiarów sieci logicznej, konfiguracja sieci wirtualnej, pomiary lokalnej sieci komputerowej.
- − Narzędzia do monitorowania ruchu sieciowego (Wireshark i inne).
- − Etapy modernizacji sieci komputerowej.
- − Awarie sieci komputerowej, metody wyszukiwania awarii lokalnej sieci komputerowej.
- − Podłączenie sieci LAN do Internetu z wykorzystaniem dostępnych technologii np. ADSL, DSL, LTE.

### **2. Strony internetowe i bazy danych (realizowane w klasie 3)**

- − Organizowanie stanowiska pracy, odpowiedzialność za podejmowane działania.
- − Zapobieganie zagrożeniom życia i zdrowia w miejscu wykonywania czynności zawodowych.
- − Etyka zawodowa pracownika i pracodawcy, prawo autorskie a ocena moralna plagiatu.
- − Podstawowe zasady i normy zachowania w różnych sytuacjach.
- − Realizacja zadań zespołu, odpowiedzialność prawna za podejmowane działania.
- − Odpowiedzialność finansowa, materialna za powierzony majątek, sprzęt techniczny.
- − Świadomość i znaczenie uczenia się przez całe życie, planowanie własnego rozwoju.
- − Pojęcie tajemnicy zawodowej, odpowiedzialność prawna za złamanie tajemnicy zawodowej.
- − Sposoby prowadzenia negocjacji, negocjowanie prostych umów i porozumień.
- − Role w zespole i znaczenie lidera w zespole, samoocena pracy własnej w zespole.
- − Delegowanie zadań w zespole, planowanie zadań, przydział zadań dla osób w zespole.
- − Budowanie samodzielności i autonomiczności jednostki i grupy,
- − Uczenie się w oparciu o osobiste doświadczenie,
- − Metody i techniki pracy grupowej, podnoszenie jakości pracy.
- − Znaczenie normalizacji w produkcji, w swojej branży zawodowej.
- − Techniki i sposoby komunikowania się w zespole.
- − Oznaczenia urządzeń techniki komputerowej: parametry podzespołów systemu komputerowego.
- − Zastosowanie programów użytkowych w różnych dziedzinach życia.
- − Zasady projektowania stron i witryn internetowych.
- − Programy wspomagające projektowanie i tworzenie stron i witryn internetowych.
- − Tworzenie różnych struktur prezentacji witryny internetowej.
- − Kolory w kodzie RGB i HEX, dobór palety barw.
- − Grafika rastrowa i wektorowa, rodzaje formatów graficznych, rodzaje formatów multimedialnych.
- − Zasady cyfrowej obróbki obrazu, tworzenie i obróbka zdjęć i filmów na potrzeby witryn.

− Tworzenie ikon nawigacyjnych, menu, obrazów, dźwięków i innych elementów graficznych na potrzeby projektowania i tworzenia witryn internetowych.

- − Tworzenie animacji na potrzeby witryn internetowych.
- − Tworzenie publikacji elektronicznych na potrzeby projektu witryny internetowej.
- − Wykorzystanie podstawowych algorytmów do aplikacji internetowych.
- − Rodzaje języków programowania wykorzystywanych w aplikacjach internetowych.
- − Tworzenie prostych aplikacji i apletów wykorzystywanych w aplikacjach internetowych.
- − Projektowanie baz danych na zamówienie, funkcjonalność i wymagania klienta -model środowiskowy
- − Ogólny schemat systemu, części i moduły funkcjonalne.
- − Analiza dokumentów funkcjonujących u klienta.
- − Projekt struktury baz danych i rekordów, tworzenie formularza, operacje na formularzach.
- − Projektowanie formularzy (formanty, własności), podformularze.
- − Tworzenie raportu, rozplanowanie, podraporty.
- − Wstawianie obiektów do raportu, zapisywanie raportu (projektu, wyników).
- − Organizacja i wyposażenie stanowiska do montażu komputera osobistego.
- − Dobór podzespołów komputerowych do montażu zestawu o określonych funkcjach.
- − Walidacja poprawności kodu HTML oraz CSS W3C.
- − Zasady tworzenia wewnętrznych i zewnętrznych arkuszy CSS,obsługa edytorów WYSIWYG.
- − Obsługa klienta ftp, publikacja stron na serwerach.
- − Wykorzystanie podstawowych algorytmów do aplikacji internetowych.
- − Budowa, struktura aplikacji internetowej.
- − Rodzaje języków programowania wykorzystywanych w aplikacjach internetowych.
- − Tworzenie prostych aplikacji i apletów wykorzystywanych w aplikacjach internetowych.
- − Oprogramowanie monitorujące lokalne sieci komputerowe.
- − Konfiguracja zapory ogniowej.
- − Sieci bezprzewodowe, konfiguracja sieci bezprzewodowej, metody pomiarów sieci logicznej.
- − Konfiguracja sieci wirtualnej.
- − Współdzielenie danych, integracja i integralność danych, trwałość danych, bezpieczeństwo danych.
- − Instalacja bazy danych, uruchamianie i wyłączanie serwera bazy danych.
- − Uzyskiwanie informacji o serwerze i bazach danych.
- − Konfiguracja, optymalizacja konfiguracji serwera, optymalizacja bazy danych.
- − Język SQL, instrukcje sterowania dostępem do danych, optymalizacja zapytań.